### **Android Security & Exploitation**

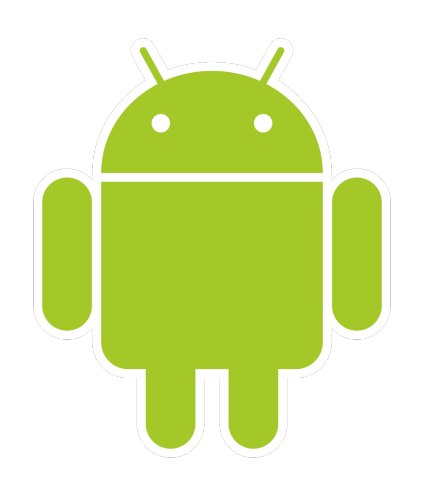

### **Aditya Gupta (@adi1391)**

### **Founder, Attify ([http://attify.com\)](http://attify.com)**

#### **[adi@attify.com](mailto:adi@attify.com)**

Certifications : <http://securitytube-training.com> Pentester Academy : <http://PentesterAcademy.com>

## Android Applications

## Android Applications

• File format APK

• Archive file contains the java codes, raw files and the other resources

• Runs within a virtual machine

• Dalvik Virtual Machine executes the dex file

© 2015 - Pentester Academy and Attify

## Android Applications

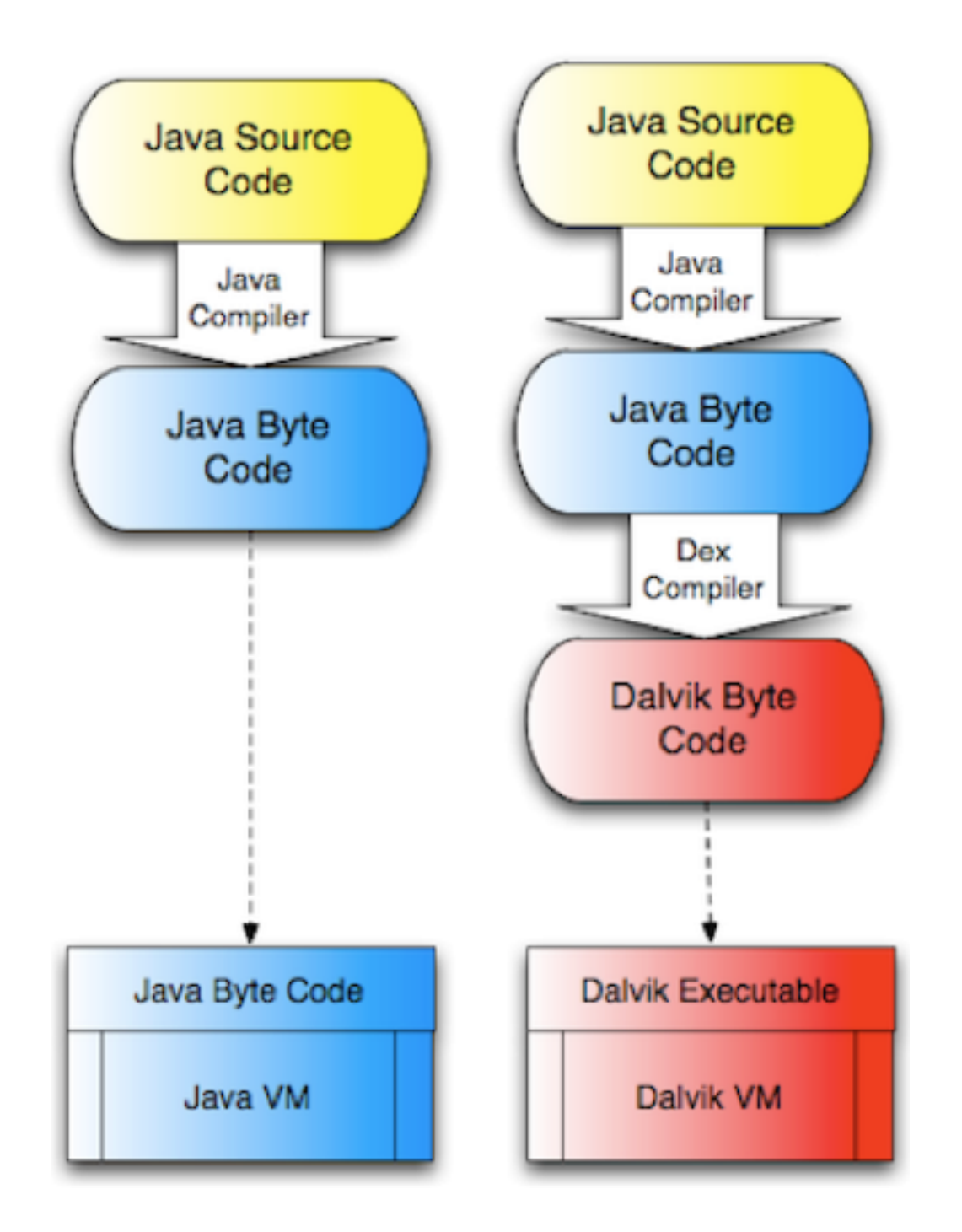

# Signing in Android

- No certificate authority, unlike iOS
- Developers could generate their own certificates
- App signed with the public key, whereas the private key stays with the developer

# Signing Apps in Android

- •**keytool** –**genkey** –v -**keystore** [nameofkeystore] **alias** [your\_keyalias] –**keyalg** RSA –**keysize** 2048 –**validity** [numberofdays]
- •**jarsigner** –verbose –**sigalg** MD5withRSA –**digestalg** SHA1 – **keystore** [name of your keystore] [your .apk file] [your key alias]

•**jarsigner** –verify –verbose [path-to-your-apk]

# Verifying apps signature

- •**MANIFEST.MF** declares the resources
- •**CERT.RSA** Public Key Certificate
- •**CERT.SF** All the resources accounted for the app's signature
- **•Printing the signatures :**  • keytool -printcert -file META-INF/CERT.RSA
- **•Signature of files included :** 
	- cat META-INF/CERT.SF

**% tree** 

**.**   $\longleftarrow$  AndroidManifest.xml  $\leftarrow$  assets  $\longleftarrow$  libs  $\longleftarrow$  android-support-v4.jar  $\longmapsto$  proguard-project.txt  $\longmapsto$  project.properties  $-$  res  $\longleftarrow$  drawable-hdpi \$ \$ "## **ic\_action\_search.png**  \$ \$ %## **ic\_launcher.png**   $\longleftarrow$  layout  $\longleftarrow$  activity\_my\_simple\_game.xml  $\longleftarrow$  menu  $\longleftarrow$  activity\_my\_simple\_game.xml  $\longleftarrow$  values \$ \$ "## **dimens.xml**   $\uparrow$   $\longleftarrow$  **strings.xml**  $\longleftarrow$  styles.xml  $\longleftarrow$  values-large  $\longleftarrow$  dimens.xml %## **src**   $\frac{1}{2}$  com  $\longleftarrow$  aditya  $\longleftarrow$  helloworld  $\longleftarrow$  MySimpleGame.java  $\longleftarrow$  myservice.java